## **Useful shell commands**

# **head/tail, cut, sort, uniq**

**Virginie Orgogozo**

**March 2011**

# **Grep**

Prints out the lines containing the characters

### **Options**

**-c** Shows only a count of the results

#### **-v**

Shows only the lines that do not match the pattern. Inverted search.

#### **-i**

ignore case

### **-E**

Use regular expressions. Terms should be in quotes, use [] to indicate a character range, use [[:space:]] for \s, [[:digit:]] for \d.

#### **-n** Show line number of the matches

# **Agrep (Approximate grep)**

searches for a nearly exact match.

### **Options**

**-d "\>"**

uses > as a delimiter between records rather than end-of-line

**-B -y** returns only the best match **\$agrep -B -y -d "\>" CYG FPexcerpt.fta**

### **-2**

returns results with up to this many mismatches between query and record. Maximum allowed is 8.

**-l** only lists filenames that contain a match

**-i** case-insensitive search

# **Useful tips**

#### *How to write tab or enter characters in the shell?*

Press Ctrl+V first and then the special character. **"**Enter**"** is represented by **"**^M**"**

*How to search for negative numbers with grep ?*

\$grep "\-122" ctd.txt

**Cut Head/tail Grep Sort Uniq**

## **Exercice**

**From structure\_1sl8.pdb Obtain the number of amino acids**

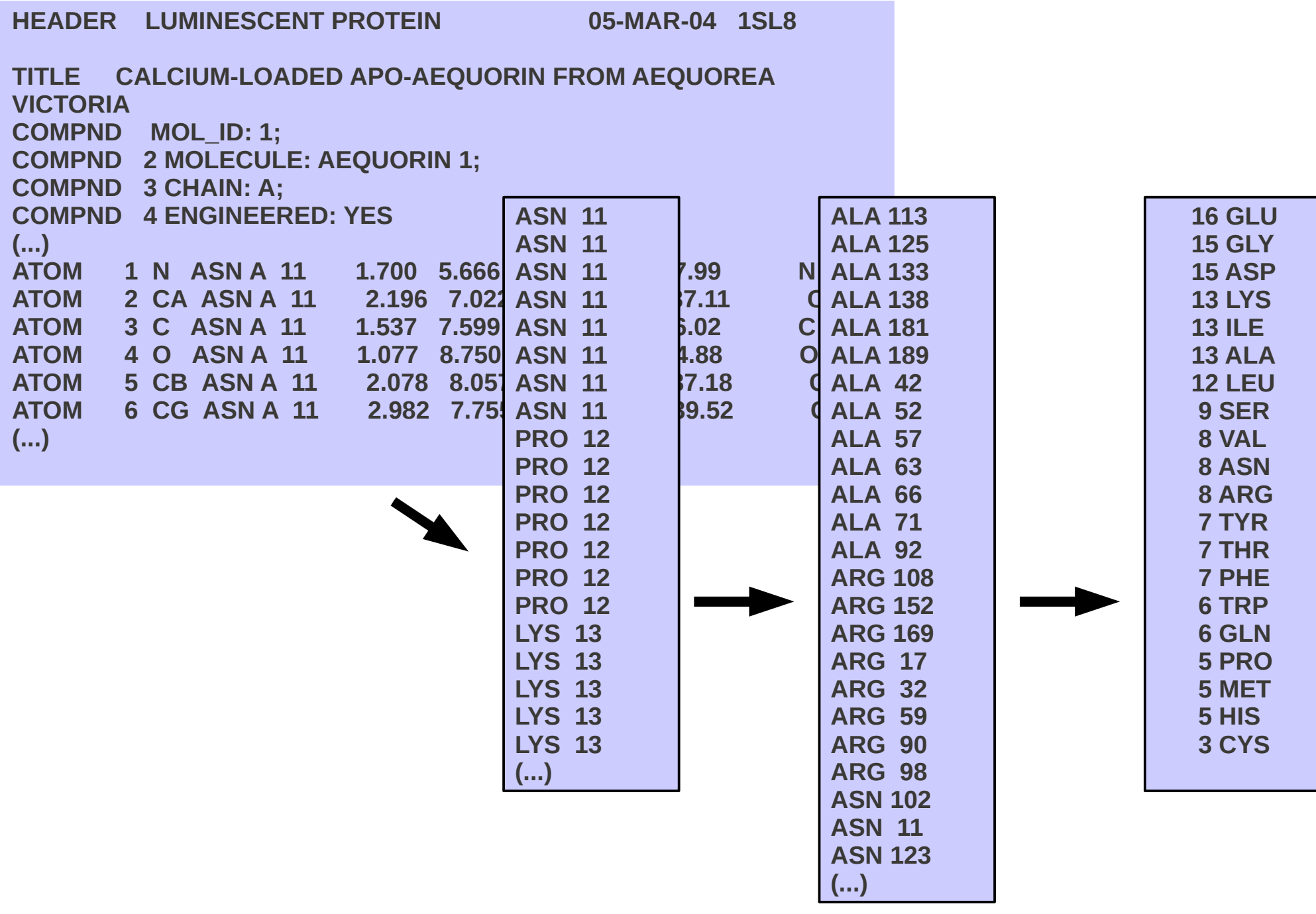

## **Exercice**

**From structure\_1sl8.pdb Obtain the number of amino acids**

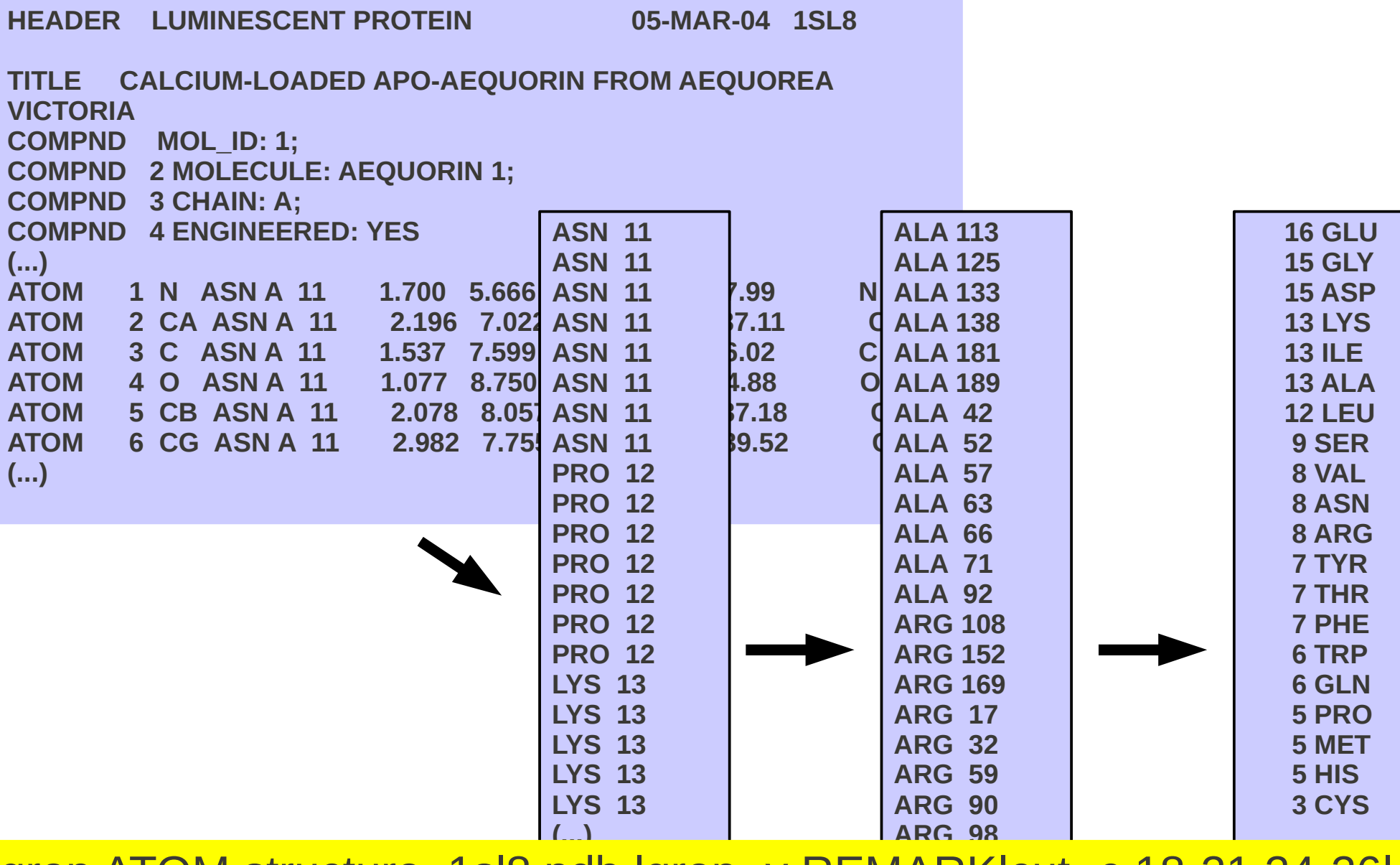

 $| \Delta R|$ **ASN 11** grep ATOM structure\_1sl8.pdb |grep -v REMARK|cut -c 18-21,24-26| uniq|sort|cut -c 1-3|uniq -c|sort -nr

**(...)**